#### **En el "Tabbed ToC", en "Lista por fuente" no aparecen las capas remotas**

03/29/2019 09:59 AM - Mario Carrera

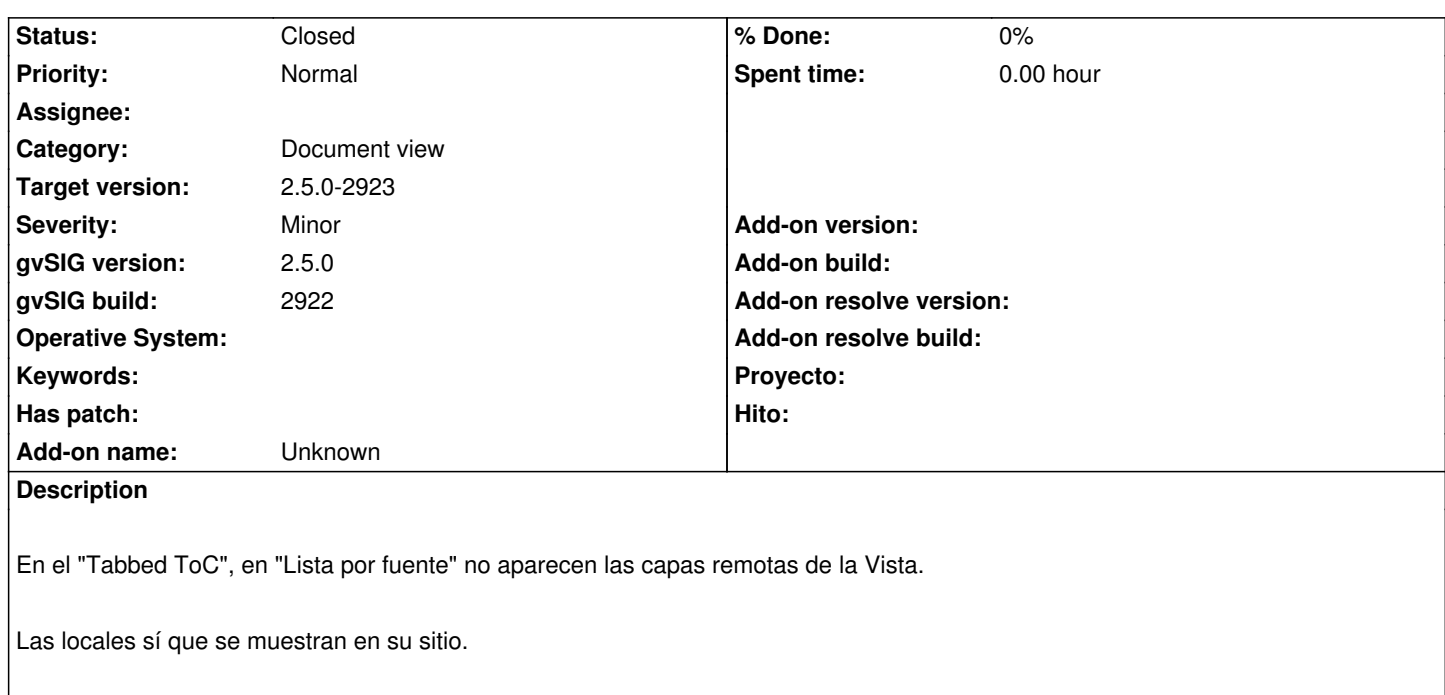

## **History**

### **#1 - 03/29/2019 09:04 PM - Mario Carrera**

### Probado con el WMS del PNOA como capa remota:

http://www.ign.es/wms-inspire/pnoa-ma

## **[#2 - 10/16/2019 05:00 PM - Óscar Mart](http://www.ign.es/wms-inspire/pnoa-ma)ínez**

*- Status changed from New to Fixed*

## **#3 - 10/16/2019 05:01 PM - Óscar Martínez**

*- Target version set to 2.5.0-2923*

# **#4 - 10/17/2019 01:45 PM - Álvaro Anguix**

- *gvSIG build changed from 2913 to 2922*
- *Target version deleted (2.5.0-2923)*
- *Status changed from Fixed to New*

A mi me sigue pasando lo mismo que decía Mario. Cargo un shape y un WMS, y me aparecen capas locales 1, capas remotas 0.

# **#5 - 10/17/2019 02:36 PM - Óscar Martínez**

- *Target version set to 2.5.0-2930-final*
- *Status changed from New to Fixed*

## **#6 - 10/18/2019 10:13 AM - Joaquín del Cerro Murciano**

*- Target version changed from 2.5.0-2930-final to 2.5.0-2923*

#### **#7 - 10/22/2019 05:53 PM - Álvaro Anguix**

*- Status changed from Fixed to Closed*